Q

EN DA

👰 ALLAN THRAEN | 🕜 5 years ago | 🖄 PDF | 🗩

Optimizely (Episerver) C# CMS Tips and Tricks Vision Demos & Prototypes

## ATTRIBUTE TO SET XHTML PROPERTY SETTINGS IN EPISERVER

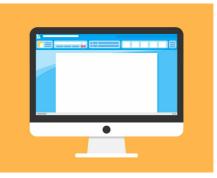

## A pretty normal task is to have an XHTML property that uses only a very specific subset of the normal TinyMCE functionality. For example a text field that also allows the editors to create links - but nothing else. I came up with what I think is an elegant solution here.

Often, you'll be in a situation where you have a string property on a content type, that needs a bit of additional functionality - but not the full XHTML editor. Obviously, today it is possible to modify the configuration of an XHTML field - but the classic approach calls for you to do it in a separate initialization script, defining a rule for properties on a given page to use something else than the standard configuration. That is useful when you are making a general rule - but in the cases where it's just a single property you want to adjust, I would much prefer to keep the configuration in an attribute on the same property.

So, in the case where you'd simply like a small editor that only allowed for text and links, like this:

| P<br>Cat the whole to | am involved in the   | project  |  |  |
|-----------------------|----------------------|----------|--|--|
| Get the whole te      | ann in voiveu in the | projecti |  |  |
|                       |                      |          |  |  |
|                       |                      |          |  |  |
|                       |                      |          |  |  |
|                       |                      |          |  |  |

You would just have to add an attribute to it's property - like this:

| [Culture | Specific]                                                |                                                          |
|----------|----------------------------------------------------------|----------------------------------------------------------|
| -        | [Required(AllowEmptyStrings = false)]                    |                                                          |
|          | Display(                                                 |                                                          |
|          | <pre>GroupName = SystemTabNames.Content,</pre>           |                                                          |
|          | [ Order = 2) ]                                           |                                                          |
|          | [XhtmlSettings(ToolBars =new string[] {"epi-link"        | <pre>,"","" }, Plugins =new string[] {"epi-link" ]</pre> |
| 1        | <pre>public virtual XhtmlString Text { get; set; }</pre> |                                                          |
| 4        |                                                          | a la la la la la la la la la la la la la                 |

What is really cool, is that it's actually extremely easy to add functionality like that into an attribute - As long as you make it IMetadataAware, you'll be able to change the metadata (including configuration) passed on to the UI for the property it attaches to.

Below is a gist of the attribute I wrote - it would be pretty easy to add additional configuration elements from the TinyMCE documentation.

Parts of this code is inspired by an alternate approach, described here by @lucgosso: https://devblog.gosso.se/2018/09/customize-tinymce-at-runtime-in-episerver-11/

Enjoy, and leave a comment if you think this could be useful in a nuget package.

- using EPiServer.Shell.ObjectEditing;
- 2 using System; 3 using System.Collections.Get
- 4 using System.Ling;
- 5 using System.Web;
- 6 using System.Web.Mvc;
- 7
- 8 namespace CodeArt.Episerver.Tools 9 (
- 0 [AttributeUsage(AttributeTargets.Property, AllowMultiple = fals
- 1 public class XhtmlSettingsAttribute : Attribute, IMetadataAware
- 13 /// <summary>
- 14 /// Should the menu be enabled
- 15 /// </summary>
  public bool EnableMenu (get; set; )
- 17 /// <summary>
- 18 /// List of (up to 3) toolbars, separated with |
- 20 public string[] ToolBars (get; set; )
- 21 /// <summary>
- 22 /// List of plugins to load 23 /// </summary>
- 24 public string[] Plugins ( get; set; )
- 25 /// <summary>
- 26 /// Height of editor 27 /// </summary>
- 28 public int Height (get; set; )
- 29 /// <summary> 30 /// Width of editor
- 31 /// </summary
- 32 public int Width (get; set; )
- 33 /// <summary>

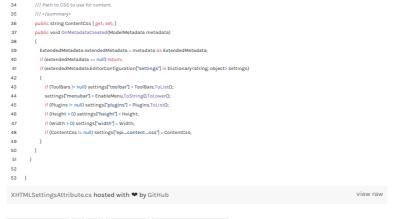

Optimizely (Episerver) C# CMS Tips and Tricks Vision Demos & Prototypes

## CodeArt ApS

Ecoleri PAD Teknikerbor 5, 2830 Virum, Denmark Email: info@codeart.dk Phone: +45 26 13 66 96 CVR: 39680688 in O

Copyright © 2025